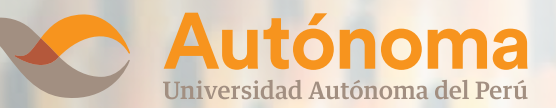

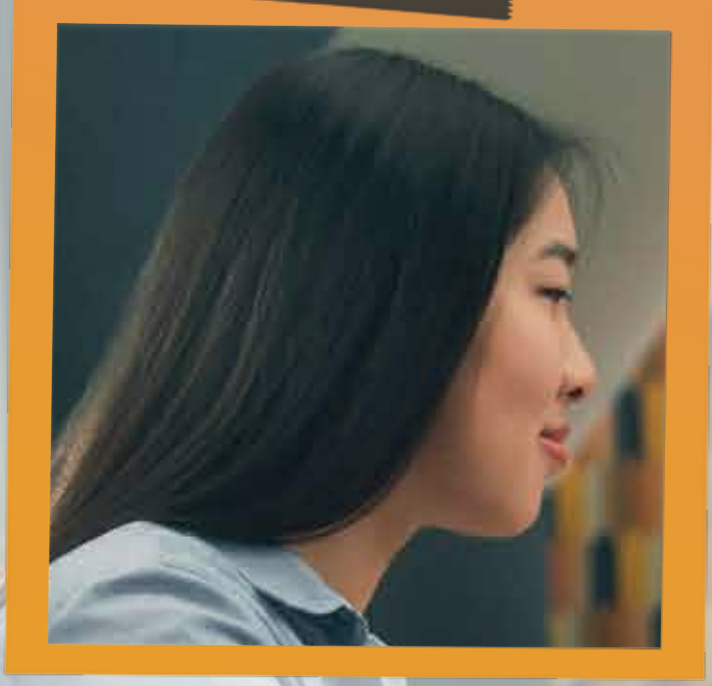

# **DISEÑO Y PROGRAMACIÓN WEB CON WORDPRESS**

## 100% VIRTUAL CLASES EN VIVO

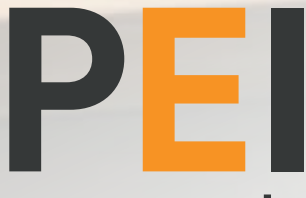

Programas de **Empleabilidad Inmediata** 

### PEI DISEÑO Y PROGRAMACIÓN WEB CON WORDPRESS

**PRESENTACIÓN** El usuario aprenderá el manejo de las herramientas principales para<br>poder crear un sitio web o un blog fácilmente en WordPress, Este es poder crear un sitio web o un blog fácilmente en WordPress. Este es un programa que se basa en el uso de plantillas, que permite obtener sitios web actuales y dinámicos. A través de esto, conocerá la manera de posicionar correctamente una web. De cómo optimizar su búsqueda a través de los mejores buscadores, conociendo el funcionamiento de los robots rastreadores. Evitar técnicas penalizables y cómo salir de ellas. Enfoque SEO para blogs, wordpress, videos, geoposicionamiento, web móvil y pdfs.

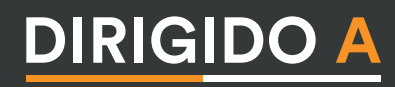

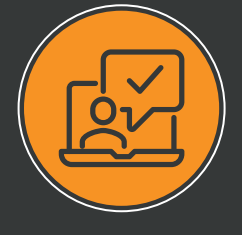

- · Diseñadores Gráficos
- Diseñadores web
- Desarrolladores web
- Cualquier persona que tenga ganas de iniciarse en el diseño web con esta práctica herramienta
- Las personas que quieran construir su propia página web utilizando WordPress
- Para usuarios de WordPress que quieran afianzar sus conocimientos en el manejo de este software
- Programadores y público en general

## **DIRIGIDO A RECOMENDACIONES**

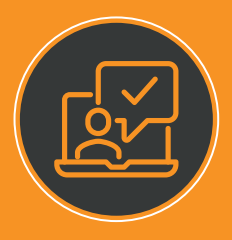

¡Para participar en nuestro programa no necesitas conocimientos previos!

Sin embargo, si requerimos que puedan contar con conocimientos básicos en herramientas computacionales como el uso de mouse, teclado, Internet y Windows.

La conexión de internet ideal del usuario debe ser por cable. Se recomienda como mínimo 20 MB

## **OBJETIVOS**

Lograrás potenciar tu creatividad y oportunidades profesionales para que tu desempeño en el mercado laboral sea el mejor.

Enfocaremos el objetivo de este programa a:

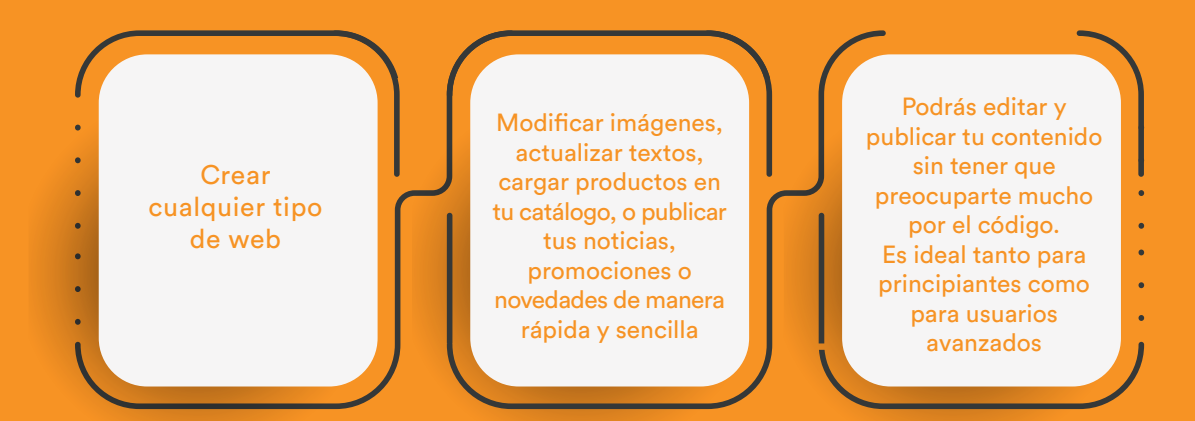

## **BENEFICIOS**

Con nosotros lograrás potenciar tu creatividad y oportunidades profesionales para que tu desempeño en el mercado laboral sea el mejor.

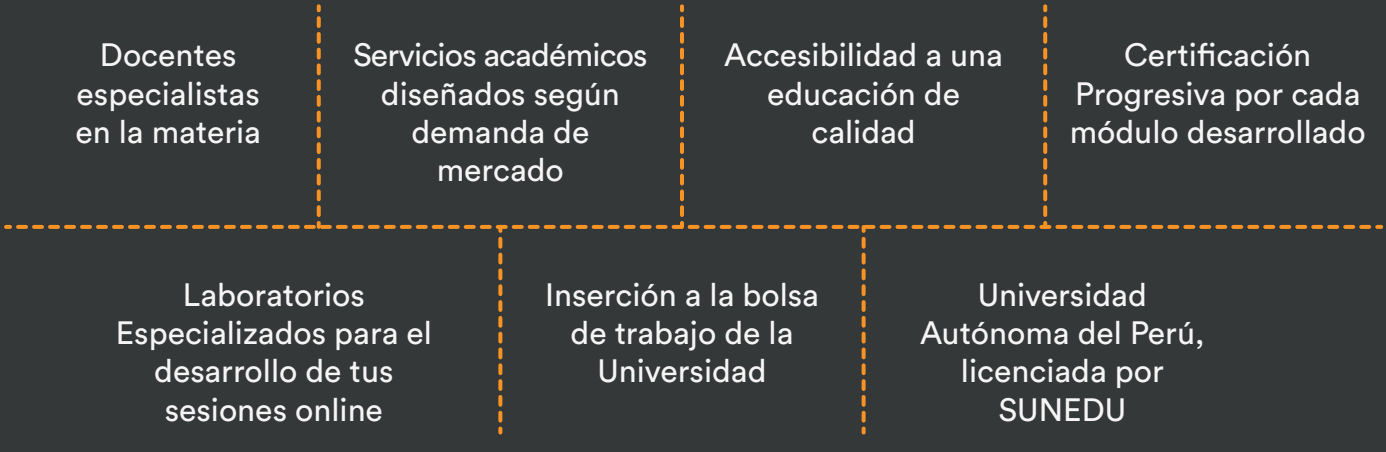

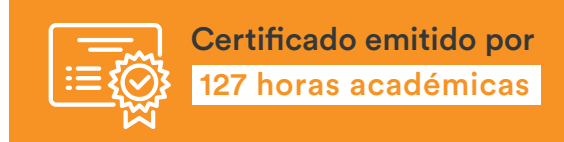

# **DISEÑO Y PROGRAMACIÓN WEB CON WORDPRESS**

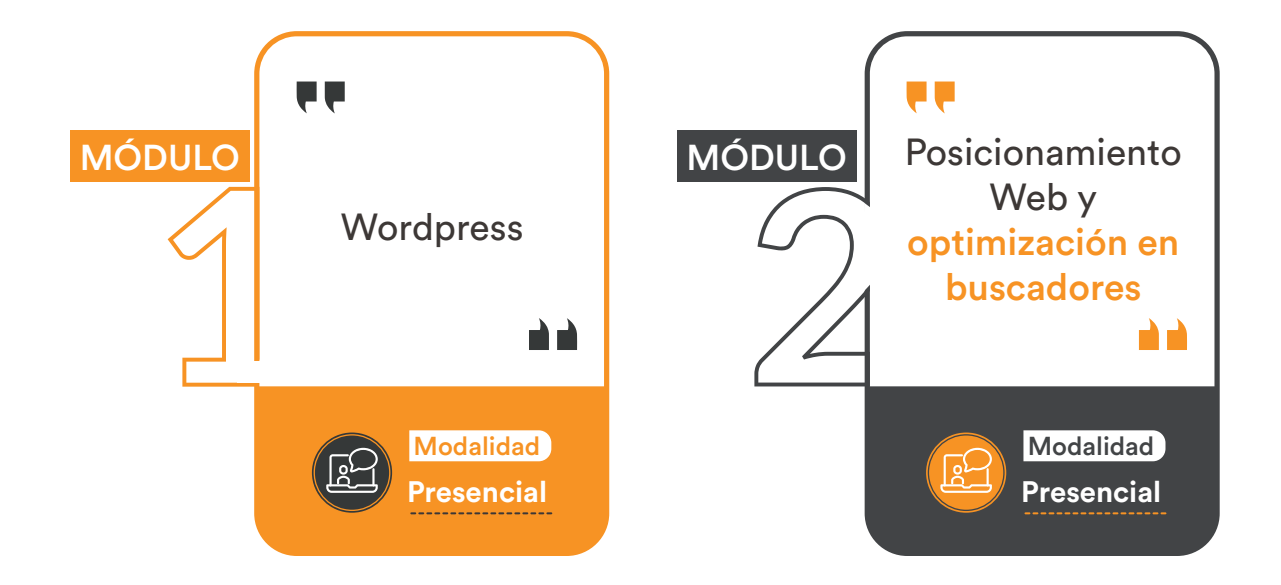

Durante el programa obtendrás las siguientes Certificaciones Modulares:

- Wordpress
- Posicionamiento web y optimización en buscadores

Estas respaldarán tus conocimientos y podrás desenvolverte en los diferentes campos del Diseño y Programación Web

## **MÓDULO 1: WORDPRESS**

### **Sesión 1** Introducción a WordPress

- ¿Qué es un CMS?
- Conceptos básicos de diseño web
- Introducción a WordPress y su importancia en el diseño web
- ¿Qué es WordPress?
- ¿Qué necesita para trabajar con WordPress?
- ¿Que es un blog?
- Diferencias entre WordPress.com y WordPress.org
- Creación de cuenta, Login
- Conociendo el Portada y tablero

### **Sesión 2** Instalación de WordPress en un servidor local

- Instalación de XAMPP
- Dentro del Panel de control de XAMPP
- Crear una base de datos para WordPress
- Instalación de WordPress en local con XAMPP
- Migrar WordPress de remoto a local
- Práctica Instalar XAMPP en su equipo Práctica Crear una base de datos
- Práctica Instalar WordPress en local
- Revisión sesiones 1 y 2

### **Sesión 3** Entorno de WordPress

- Iniciar sesión al modo editor
- Modo escritorio
- Barra superior de opciones
- Zona central del Escritorio
- Menú lateral de opciones principales

### **Sesión 4** Entradas

- **·**¿Qué son las entradas en WordPress?
- Añadir nueva Entrada
- Cómo crear una entrada en WordPress
- Crear Entradas en WordPress de forma clásica, sin Gutenberg
- Editar Entrada existente
- Eliminar Entradas
- Gestionar las Categorías
- Etiquetas
- Práctica: Crear mi primer blog

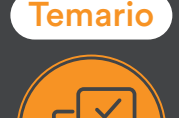

### **Sesión 5** Páginas

Páginas

- Añadir nuevas páginas
- Trabajar con páginas ya creadas
- Trabajar con imágenes, videos, audios
- La Biblioteca de medios
- Agregar archivos a la Biblioteca
- **Insertar imagen a una entrada o página**
- Borrar o editar imágenes
- Insertar una galería de imágenes
- Insertar o incrustar video, audio u otros

### **Sesión 6** Enlaces HTML

- **· Insertar un enlace HTML**
- Editar un enlace HTML
- Eliminar un enlace HTML
- Revisión sesiones 3 al 7
- Diseñar una página web desde cero con WordPress
- Toma de contacto con WordPress
- Creación de las páginas
- Menú Ajustes
- Eliminar Widgets predeterminados
- Como seleccionar el Tema
- Crear un menú
- Personalizar
- Diseñar la página de Inicio

### **Sesión 7** Diseñar una página web desde cero con WordPress

- Diseñar la página de Inicio
- Crear una página nueva
- Crear el Pie de página (Footer)
- Crear página Contacto
- Crear Nuevo Menú
- Blog
- Cuestionario: Cuestionario final
- **Sesión 8** Proyecto final

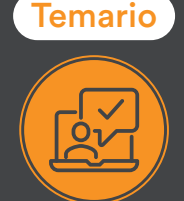

## **MÓDULO 2: POSICIONAMIENTO WEB Y OPTIMIZACIÓN EN BUSCADORES**

### **Sesión 1** Introducción a Internet

- Introduccion
- Un poco de historia
- ¿Qué es un buscador y su funcionamiento?
- Modos de búsqueda en Internet
- Práctica: Diferencia entre un buscador y un directorio
- Cuestionario: Introducción a Internet Cómo Funciona el Posicionamiento
- ¿Cómo rastrear Internet?
- ¿Cómo hacer para que se indexen mis páginas?
- ¿Cómo lee un buscador un sitio Web?
- Organización de un SERP
- Elementos para fomentar la entrada de un robot en nuestra Web
- ¿Puedo evitar ser rastreado?

- **Sesión 2** Importancia del dominio y elección de palabras claves
	- El dominio
	- ¿Cómo crear palabras claves?
	- El concepto de popularidad
	- Elección de los términos clave o Keywords
	- Elección del hosting y el efecto sobre el posicionamiento
	- Práctica: Comprobar la antigüedad de un dominio
	- Cuestionario: La importancia del dominio y la elección de palabras clave Factores Internos
	- Dominio
	- Programación
	- La cabecera de la página web
	- Los Enlaces
	- Cabeceras, Negritas, Cursivas, Listados
	- Las imágenes
	- Flash

### **Sesión 3** Factores Internos

- Los contenidos Estructura del sitio
- Mapa del Sitio
- Dirección URL
- Robots txt
- Página no encontrada
- Hosting: Alojamiento Web
- Cuestionario: Factores Internos (on-page) Herramientas de optimización y evaluación
- Primer paso
- Herramientas de analítica Web
- Práctica: Análisis de una Web
- Cuestionario: Herramientas de optimización y evaluación

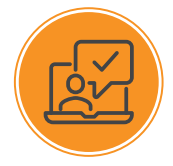

Temario

### **Sesión 4** Herramientas

- Los buscadores
- Palabras Clave
- Ranking en Internet
- Seguimiento del usuario
- Notas de prensa
- Cuestionario: Herramientas Factores Externos
- · Introduccion
- La fuerza de la IP
- Conseguir enlaces de sitios con autoridad
- Directorios

### **Sesión 5** Factores Externos

- Intercambio de Enlaces
- No follow
- La Competencia
- Envíos Automáticos
- Cuestionario: Factores externos Los contenidos de su Web
- Contenidos
- Elementos externos link building
- Elementos no reconocidos en el contenido
- Lo que no hay que hacer
- El efecto Sandbox
- Optimización para varios buscadores
- Práctica: Posicionamiento de un texto en la Web
- Cuestionario: El contenido de nuestra Web
- 

### **Sesión 6** Técnicas Penalizables

- Cloaking
- Texto Oculto
- Granja de Enlaces
- Páginas Puerta
- Contenido Duplicado
- Redirección HTML Javascript
- NoScript Nolframe
- Sitios de contenido dudoso
- Cuestionario: Técnicas penalizables
- Salir de una penalización
- Ask
- Google
- Yahoo
- Windows Live
- Cuestionario: Salir de una penalización

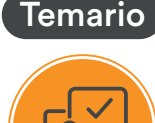

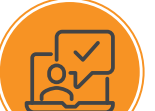

### **Sesión 7** SEM o Marketing en buscadores

- SEM
- Adwords
- Publicidad contextual Adsense
- ¿Cómo elegir la palabra clave?
- Organizar una campaña
- Práctica: Campaña de Adwords
- Cuestionario: SEM o Marketing en buscadores

### **Sesión 8** Los pequeños detalles

- Densidad de Palabras
	- Alta en motores de búsqueda
- Sitemaps
- Aviso manual de actualización
- Panel de gestión
- Aumentar la velocidad de indexación
- Sitio en mantenimiento
- Enlaces y Pagerank
- Tiempo de permanencia
- ¿Cómo ve mi sitio un buscador?
- ¿Cuándo saldré posicionado?
- Indexación selectiva
- Buscadores de noticias
- Cuestionario: Pequeños detalles
- **Sesión 9** Web 2.0
	- Características principales de la Web 2.0

. . . . . . . . . . . . . . . .

- Los blogs
- Microblogs
- Práctica: Creación de un blog
- Práctica :Facebook Twitter
- Cuestionario: La Web 2.0

### SEO para Blogs

- Dominio y alojamiento
- Los contenidos
- Categorías o Etiquetas
- Enlaces
- Socialización
- Cuestionario: SEO para Blogs

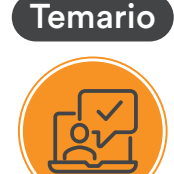

### **Sesión 10** SEO para WordPress

- · Instalación
- Configuración
- Gestión de Plugins
- Plantillas Diseño
- WYSIWYG o no WYSIWYG
- Blogroll
- Cuestionario: SEO para WordPress

### GEOSEO – SEO Local

- Dominios, SubDominios o Carpetas
- El dominio y la IP
- Mapas y Negocios
- Microformato Geo, hCard y hCalendar
- GEOSEO
- Cuestionario: GEOSEO SEO Local

### SERM: Search Engine Reputation Management **Sesión 11**

- · Introducción
- Detección
- Comienza el movimiento
- Ocupar los resultados
- Cuestionario: SERM

### SMO – Social Media Optimization

- Algunos detalles
- Marcadores sociales
- Sitios de recomendación
- Preguntas y Respuestas
- AJAX
- Páginas personalizadas
- Cuestionario: SMO Social Media Optimization
- 

### **Sesión 12** SEO para vídeos

- Tipos de buscadores
- MetaDatos
- Promoción
- Cuestionario: SEO para vídeos

### SEO para móvil

- Introduccion
- XHTML Mobile
- Alta en buscadores
- Robots txt
- Cuestionario: SEO para móvil

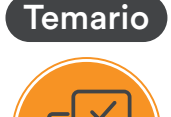

### **Sesión 13** SEO para PPC: Pago por Clic

- SEO para PPC
- SEO para PDF : Portable Document Format
- SEO para PDF

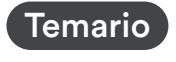

### Resumiendo claves de SEO

- Experiencia del usuario
- Contenidos
- ·Indexación
- Potencia para nuestro sitio Web
- · Captación de tráfico para nuestra Web
- Cuestionario: Resumiendo clave de SEO

--------------------------------------

**Sesión 14** Proyecto final

# **DURACIÓN Y HORARIO**

- 
- 
- 

**Inicio:** 4 de noviembre **Horario:** Sábado de 2:00 p.m. a 5:00 p.m. **Duración:** 6 meses (tiempo aproximado)

# **INVERSIÓN**

## **Inversión** S/ 3,000

 $\mathbb{R}^2$  $\overline{\mathcal{B}}$ Matrícula modular 30% dscto. 6 cuotas  $S/60$ S/ 2,100 de S/ 350

Nota: \*La Universidad Autónoma del Perú, no interviene en los procesos de selección para plazas laborales ofertadas por las instituciones a las que postule, por lo que se exonera de cualquier tipo de responsabilidad.

### Informes

Whatsapp: 924 258 332 Teléfono: 715-3335 anexo: 287 E-mail: edcontinua@autonoma.pe Panamericana Sur Km. 16.3, Villa el Salvador

Síguenos en: **Filly D**